**FRANCESCA MONTICELLI**<br>SOCIOLOGA DELLE RELAZIONI

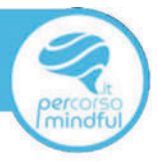

# **PERCORSO MINDFUL.IT**

# **PROGRAMMA**

Indice ed Argomenti delle varie lezioni del Corso

# video di presentazione della lezione H710NF | | Introduzione alla Mindfulness

#### 1.A VideoCorso: presentazione della pratica meditativa e dei primi strumenti utili

PDF da scaricare: Test iniziale di Autovalutazione MAAS (Mindful Attention Awareness Scale) e **PSS** (Perceived stress scale)

#### video di presentazione della lezione

# [[J][0NE 2] Introduzione alla Meditazione Mindfulness: Pratica Formale e Pratica Informale

- 2.A Sette principi fondamentali che rappresentano i "Pilastri della Mindfulness"
- 2.B. Praticare la Mindfull: Premesse
- 2.C La pratica formale
- 2.D. La pratica informale
- 2.E Imparare a concentrarsi
- 2.F Meditazione Video Guidata: Preparazione alla Pratica Formale
- 2.G Preparazione alla Pratica Informale

#### video di presentazione della lezione

# LEZIONE 3 | Inizio del proprio cammino verso la consapevolezza: l'importanza di tenere un diario della propria esplorazione cosciente

- 3.A In cosa consiste un diario mindfull?
- 3.B. Il Diario della Mindfulness: Guida all'utilizzo

PDF da scaricare: Diario della Mindfulness \_ Pratica Formale PDF da scaricare: Diario della Mindfulness Pratica InFormale

#### Video di presentazione della lezione

# LEZIONE 4 L'esplorazione cosciente: alcuni esercizi per iniziare

- 4.A Esercizi da Fermi
- 4.B. Fsercizi in Movimento

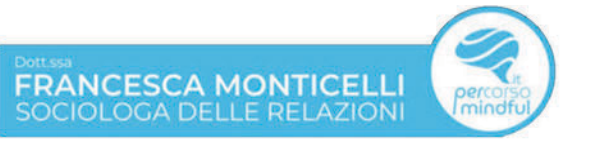

#### Video di presentazione della lezione

# LEZIONE 5 | Stress e Ansia: fiori all'occhiello dell'epoca moderna

- 5.A Lo stress di ieri e di oggi
- 5.B. Il cortisolo: il messaggero dello stress dalla doppia faccia!
- 5.C. Stress VS Ansia: simili ma diverse
- 5.D Ansia e stress nella società modern: impariamo a gestirli affinché diventino utili

PDF da scaricare: Test di Autovalutazione MAAS e PSS

#### Video di presentazione della lezione

# LEZIONE 6 L'incontro tra Mindfulness e Yoga

6.A. Linee guida mindfulness applicate allo yoga Meditazione VideoGuidata: La meditazione dello Yoga applicata alla Mindfulness  $6.B$ 

#### Video di presentazione della lezione

# [[7] [1] Multitasking? Un'abilità che ha delle consequenze sulla nostra salute

- 6.A. STOP: Fermati e tornare a vivere il presente, attimo per attimo
- 6.B. La Matrice di Eisenhower

#### Video di presentazione della lezione

# LEZIONE Il Sviluppare un atteggiamento mindful per arginare i rischi del

#### multitasking

- $8.A$ Togliere il Pilota Automatico
- 8.B. Mindfulness & Lavoro

PDF da scaricare: Test iniziale MAAS e PSS

#### Video di presentazione della lezione

# [[IIONE | | Le trappole mentali: cosa sono ed esercizi per contrastarle

 $9.A$ Meditazione VideoGuidata: Percorso di allenamento per uscire / riconoscere / evitare le trappole

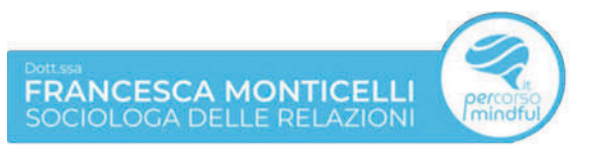

#### Video di presentazione della lezione

# LEZIONE 10 | Ascolto consapevole: per migliorare la comunicazione tra te e il mondo

- 10.A Ascoltare Consapevolmente nella vita di ogni giorno
- 10.B Coltivare l'Ascolto Consapevole nella Vita di Tutti di Giorni
- 10.C Ascoltare e Sentire: due verbi che seppur indichino la stessa azione, sono cosi profondamente diversi tra loro
- 10.D. Le 10 regole dell'ascolto consapevole
- 10.E Meditazione VideoGuidata Ascolto Consapevole del Respiro: Pratica base di Meditazione del Respiro

PDF da scaricare: REGISTRO DELLE COMUNICAZIONI DIFFICILI

#### Video di presentazione della lezione

#### LEZIONE II | La Gentilezza Amorevole

- 11.A Mettā, la meditazione della gentilezza amorevole
- 11.B Meditazione VideoGuidata: Mettā

PDF da scaricare: Test iniziale MAAS e PSS

#### Video di presentazione della lezione

# LEZIONE 12 | Pensieri Disfunzionali: come i pensieri influenzano i nostri comportamenti.

12.A Pensiero Razionale Critico

12.B. Esercizio per Fronteggiare i pensieri Disfunzionali

Video di presentazione della lezione

# [[7] IRTER 13 | Mindfulness & Autostima

- 13.A Linee quida di mindfulness applicate all'autostima
- 13.B Le pratiche formali della mindfulness per l'autostima
- 13.C Meditazione VideoGuidata: La Meditazione della Montagna
- 13.D Meditazione VideoGuidata: Meditazione "I pensieri sono solo pensieri"
- 13.E Meditazione VideoGuidata: Meditazione "La sfilata dei pensieri"

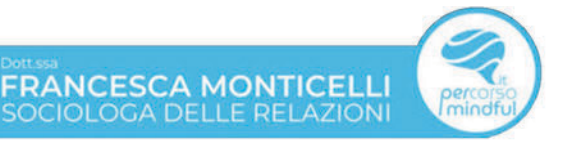

#### Video di presentazione della lezione

# LEZIONE 14 | Ansia e Paura: divieni consapevole di esse per poterle fronteggiare

- 14.A Mindfulness per riconoscere e accettare la paura e l'ansia
- 14.B Esercizi Pratici di Mindfulness per la gestione della paura e dell'ansia
- 14.C Meditazione Guidata: La Meditazione Della Camminata Formale

#### Video di presentazione della lezione

# [[7] [15] Mindfulness e Gestione del Dolore e della Sofferenza

- 14.A Mindfulness & Dolore: il paradosso del porre attenzione
- 14.B Mindfulness & dolore cronico: discorso della doppia freccia
- 15.C. Mindfulness & Sofferenza: Affrontala per ritrovare la tua libertà
- 15.D. La Mettā come accettazione radicale
- 15.E Meditazione VideoGuidata: Separare le Due frecce: la meditazione per la gestione del dolore
- 15.F Meditazione VideoGuidata: La meditazione della Scansione Corporea o BodyScan Separare

#### Video di presentazione della lezione

# LEZIONE 16 | Mindfulness e Alimentazione: un'arma contro l'Emotional eating

- 14.A Mindfulness Eating contro Emotional Eating: la consapevolezza per riappropriarci del benessere del cibo.
- 16.B Mindful Eating: Alcuni esercizi per iniziare a mangiare con consapevolezza
- 16.C Il protocollo Mindful Eating MB-EAT
- 16.D. Meditazione VideoGuidata: Meditazione del chicco d'uva passa

# LEZIONE 17 | Mindfulness e Yoga: un ultimo approccio più profondo

**Meditazione VideoGuidata** 

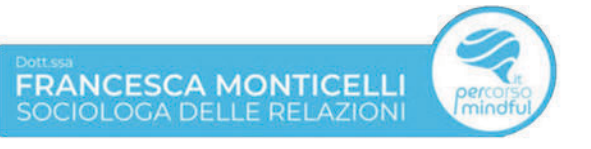